## **Demandes**

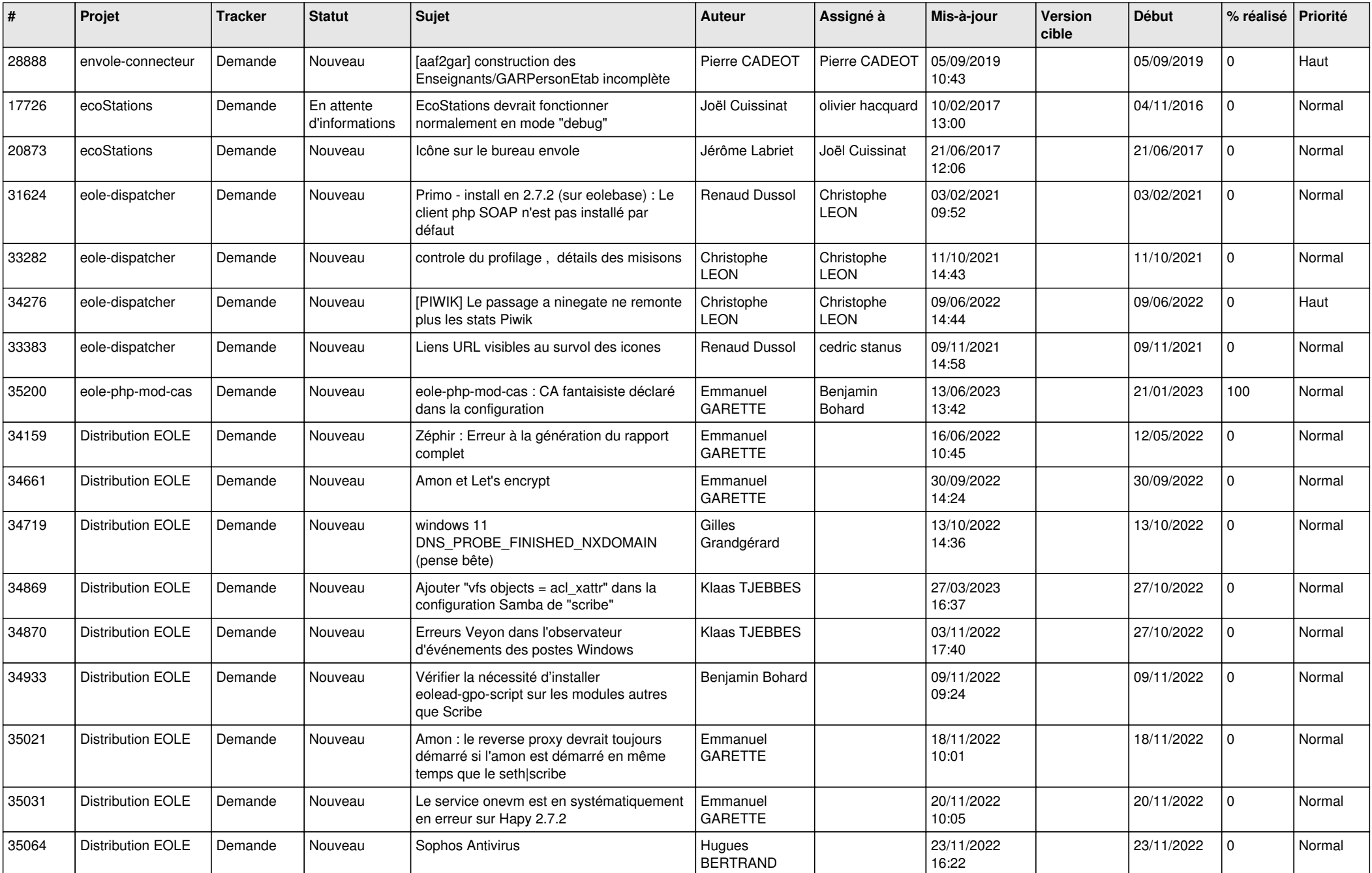

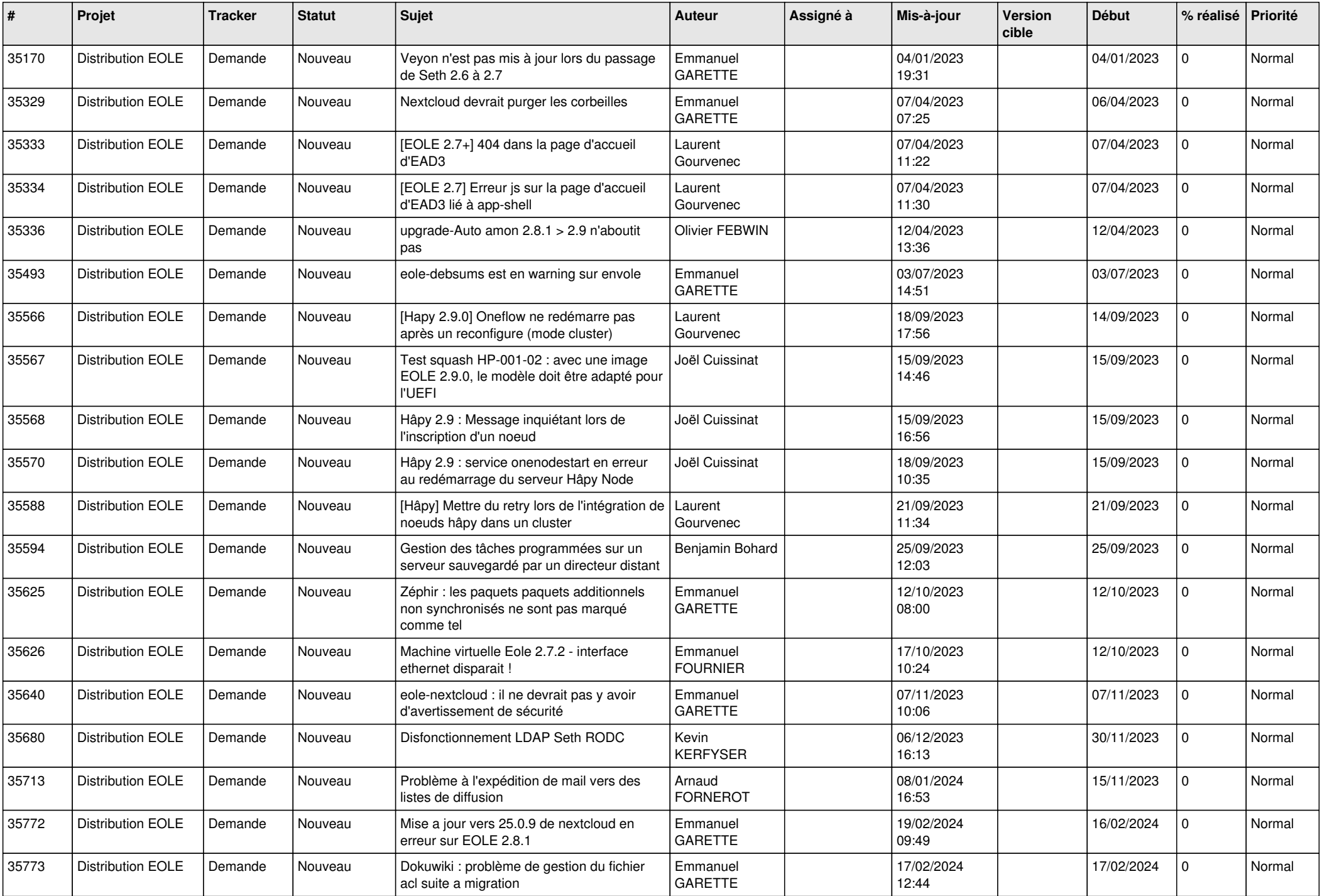

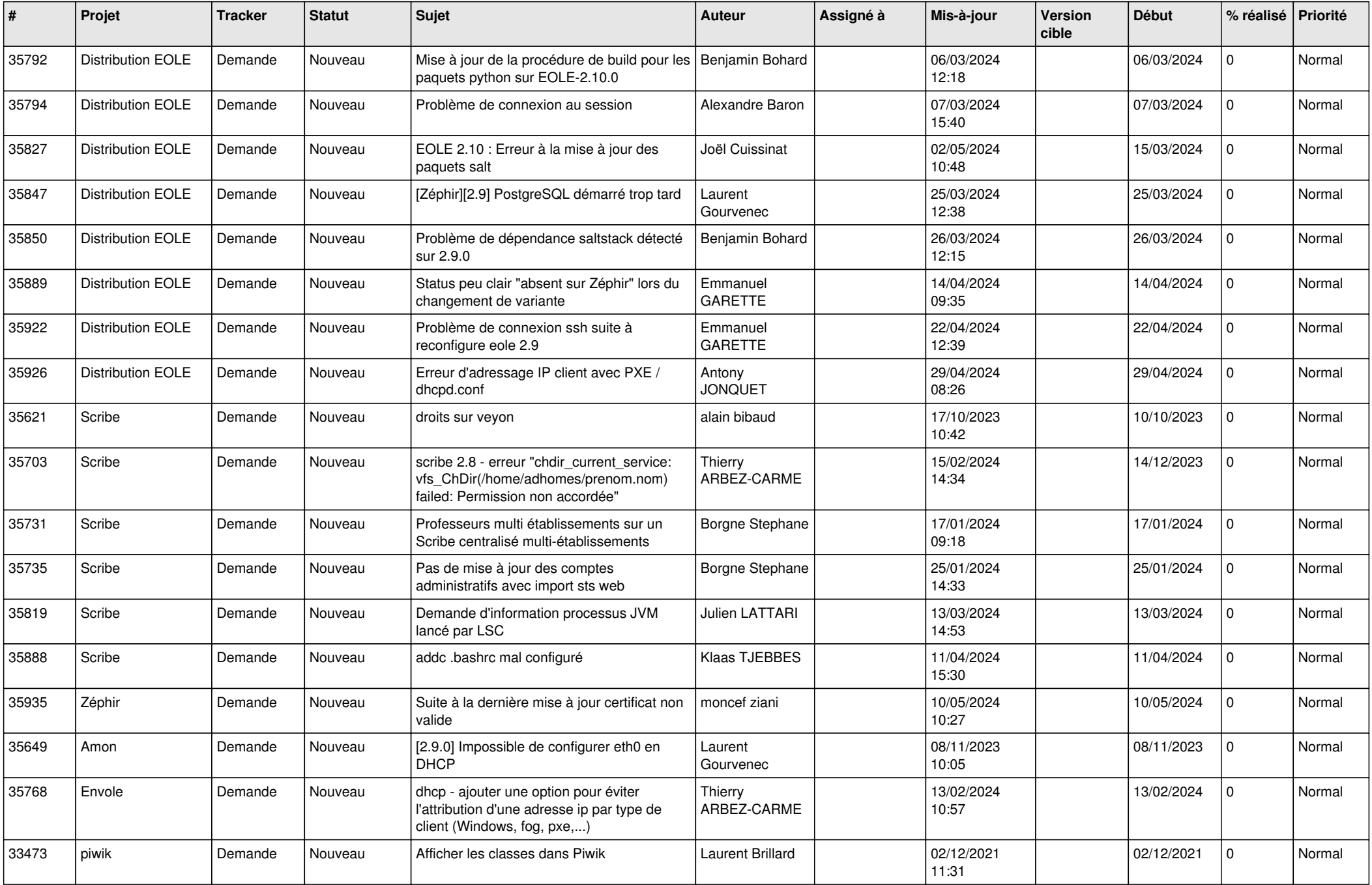

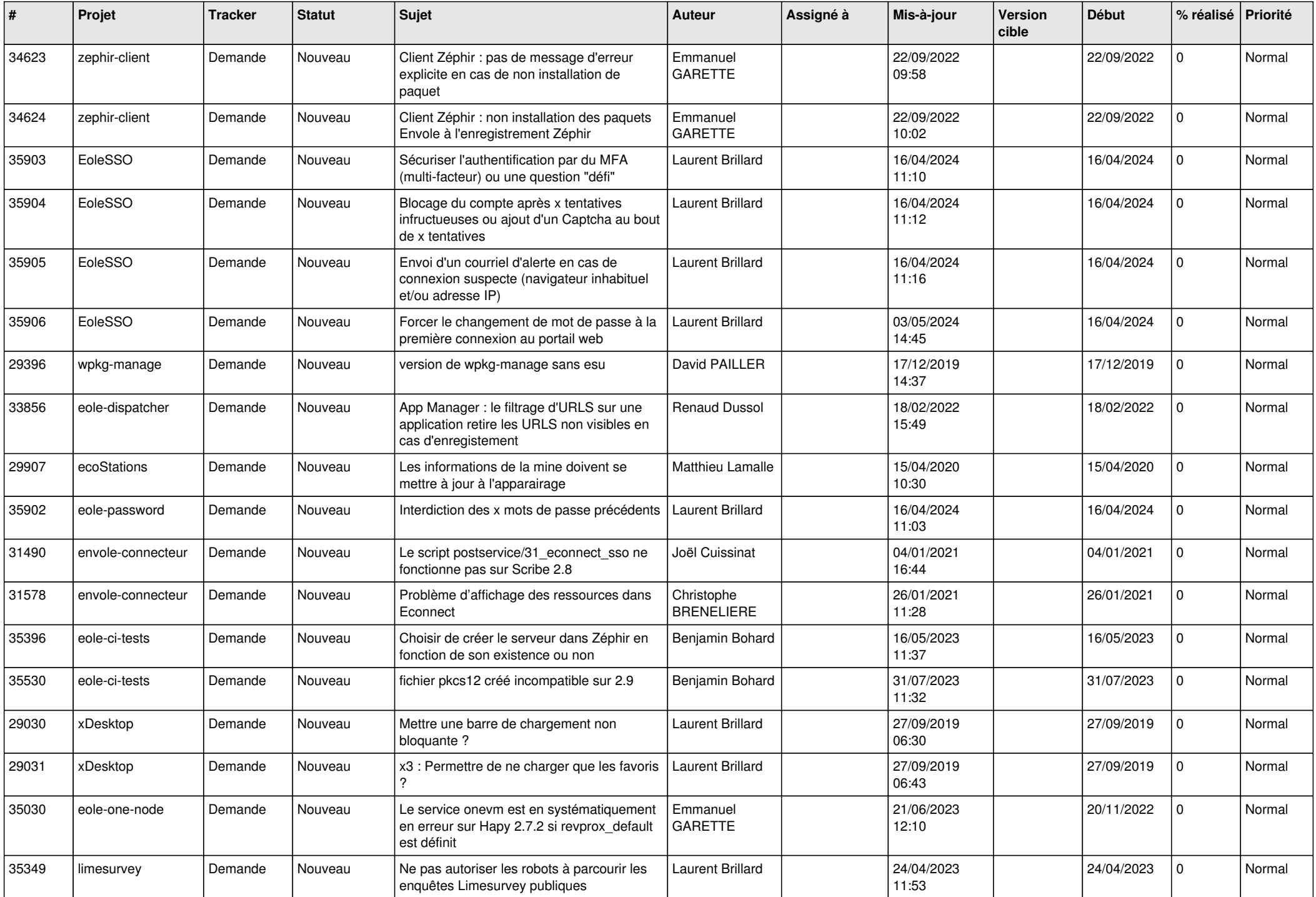

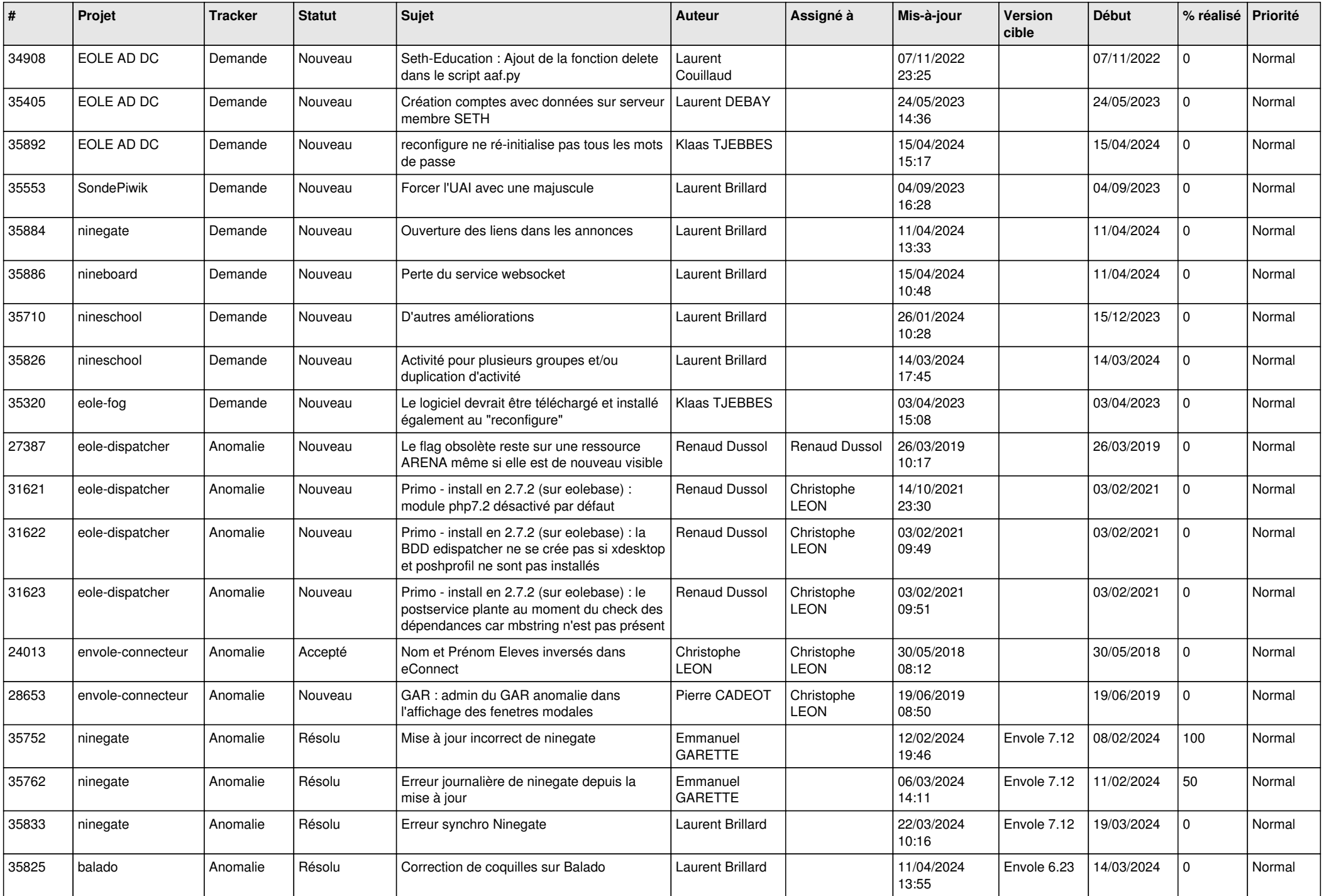

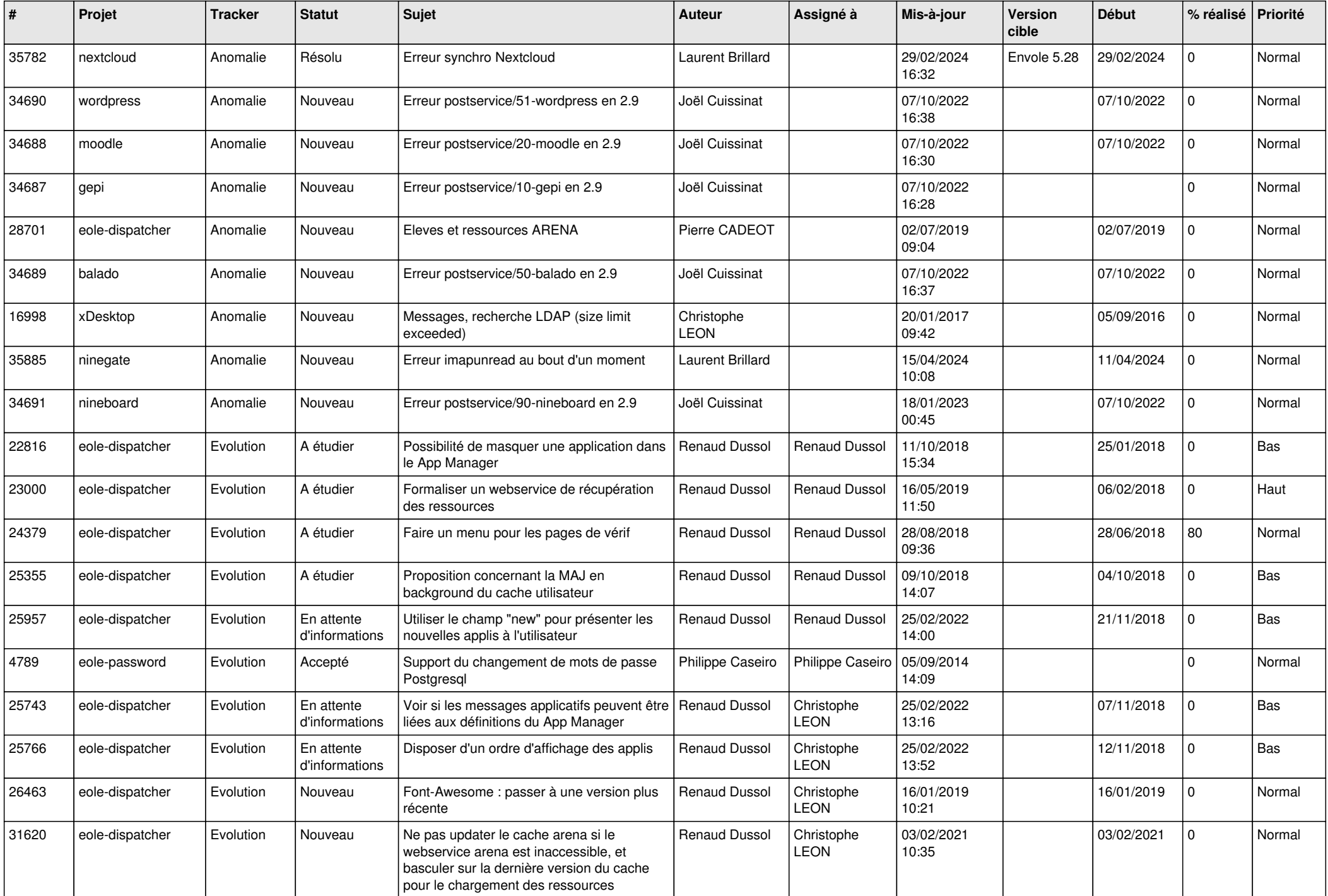

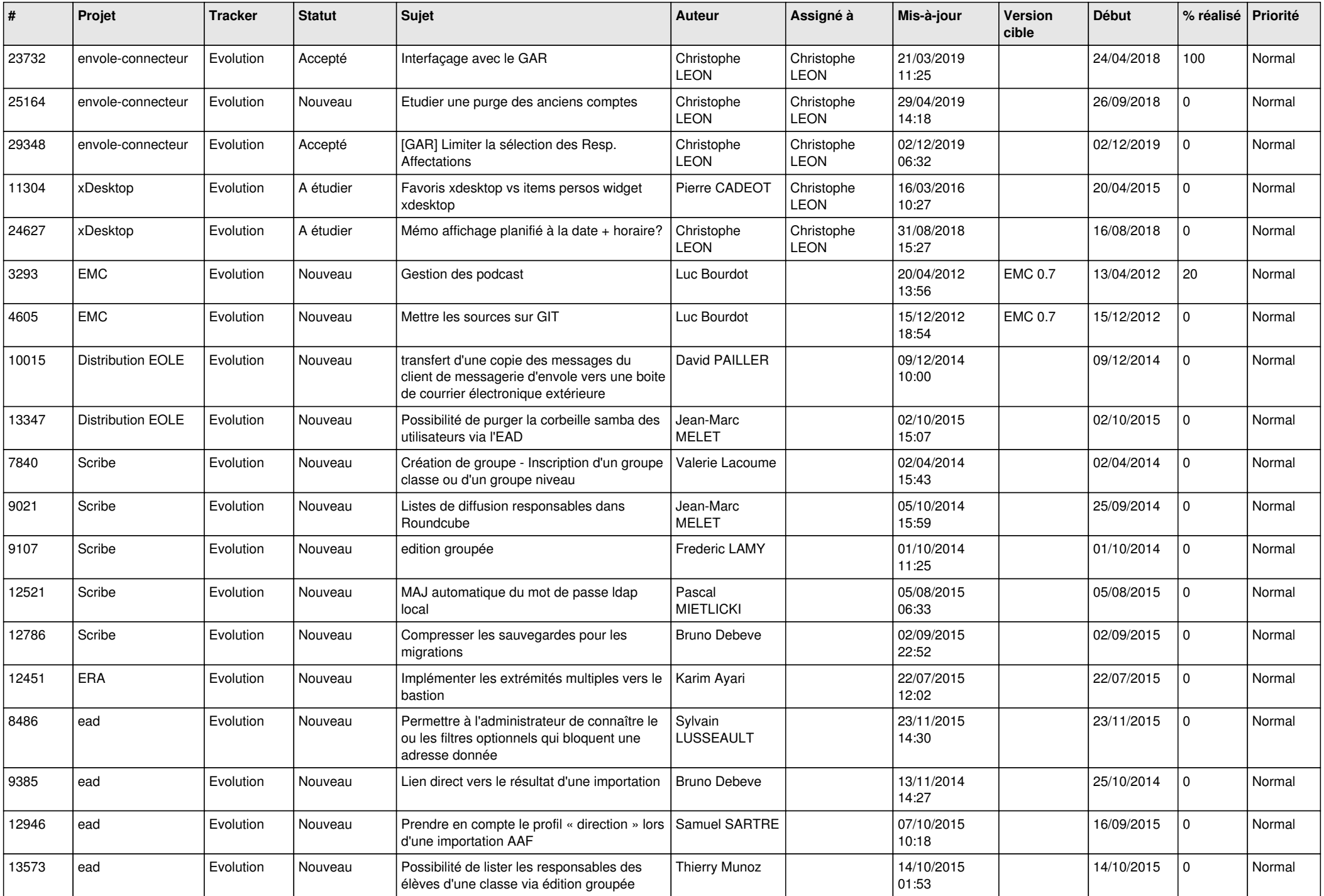

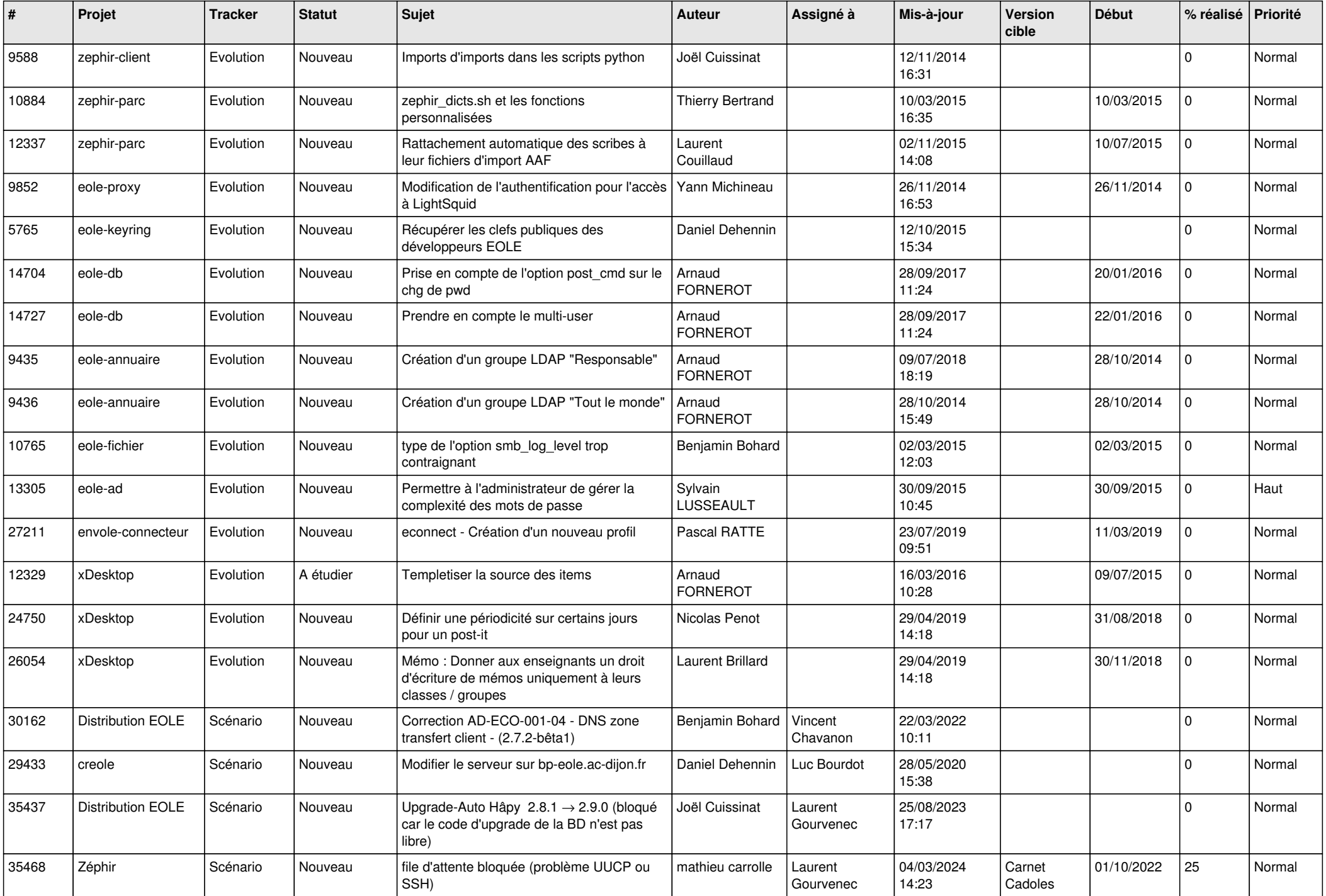

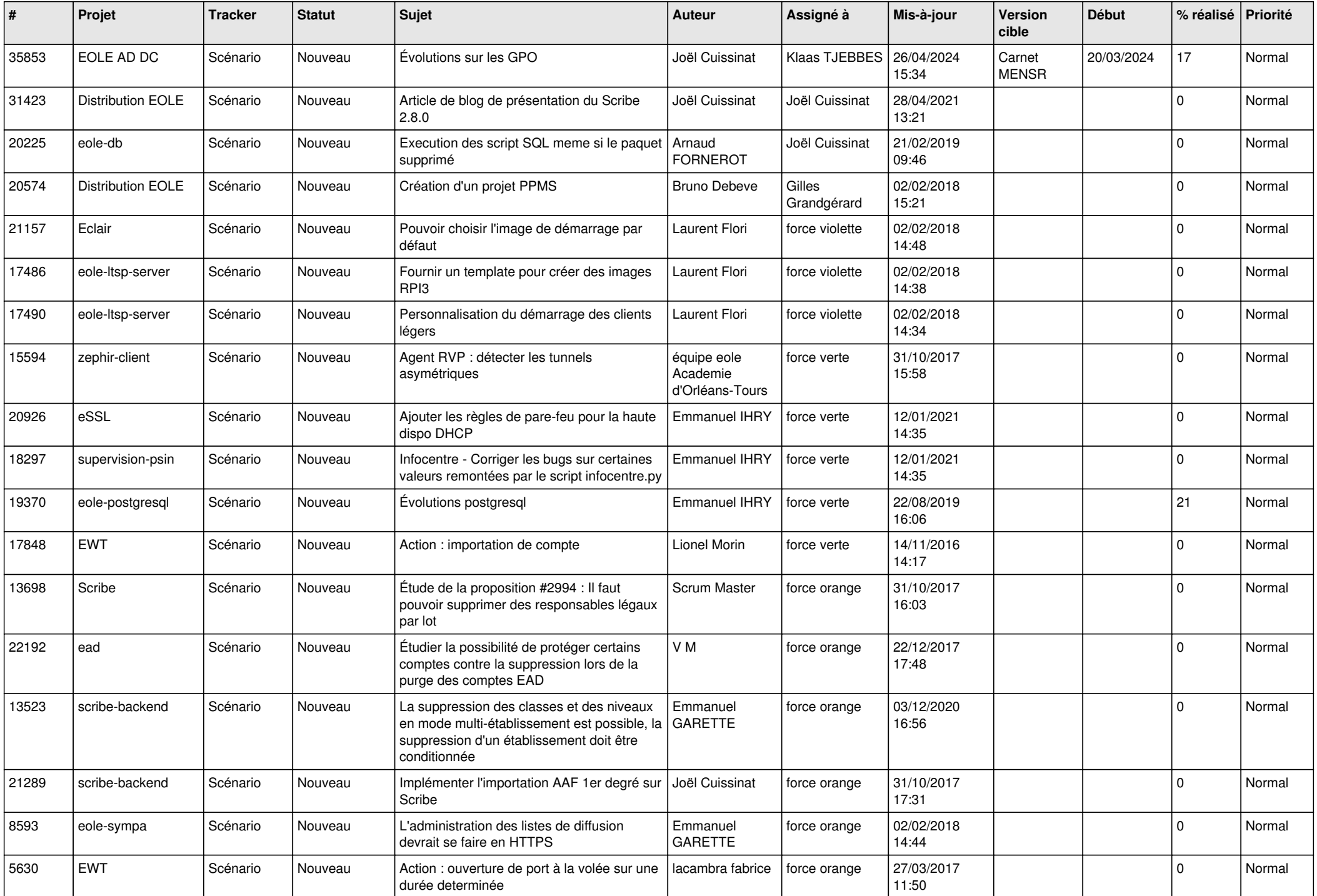

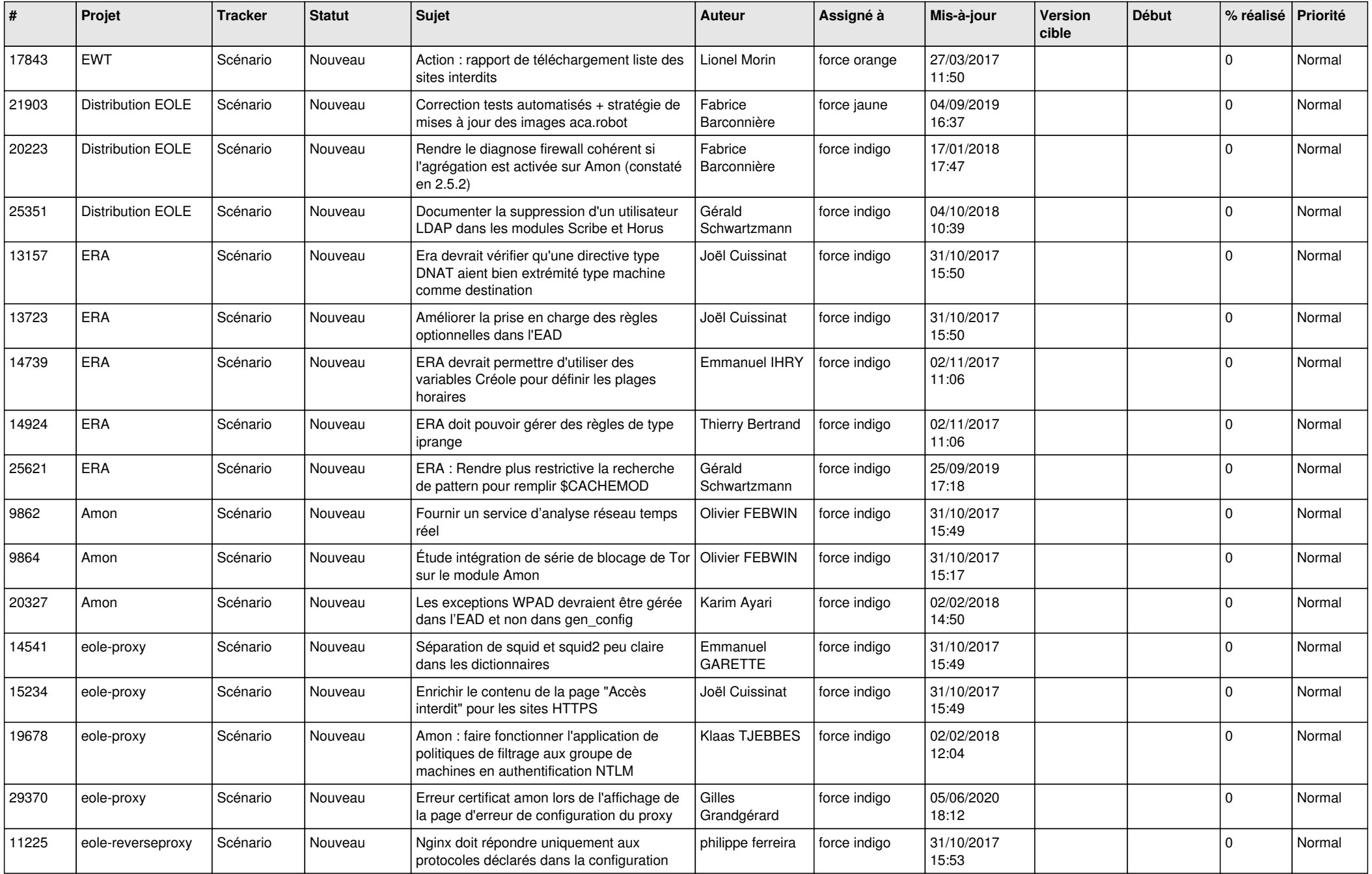

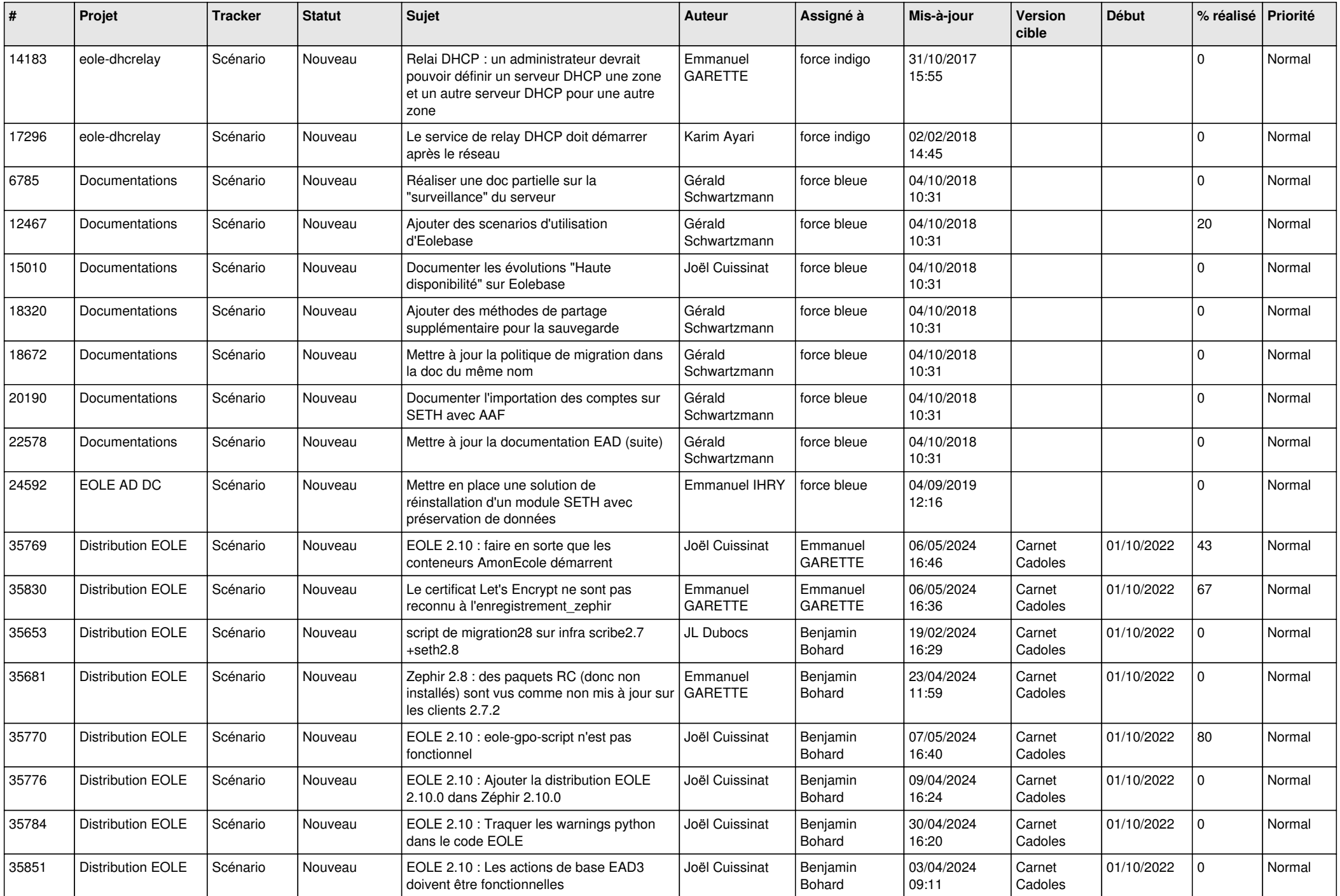

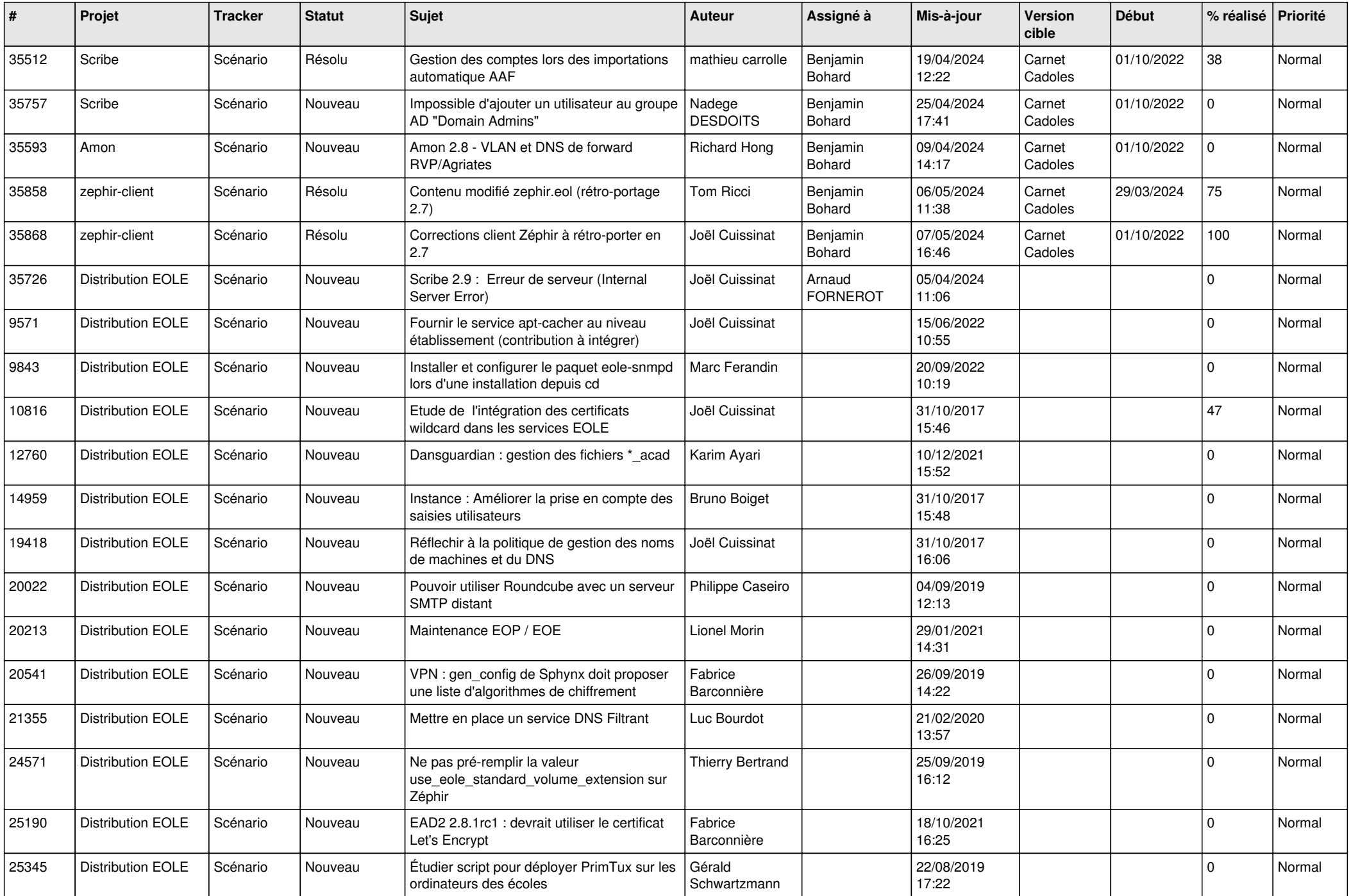

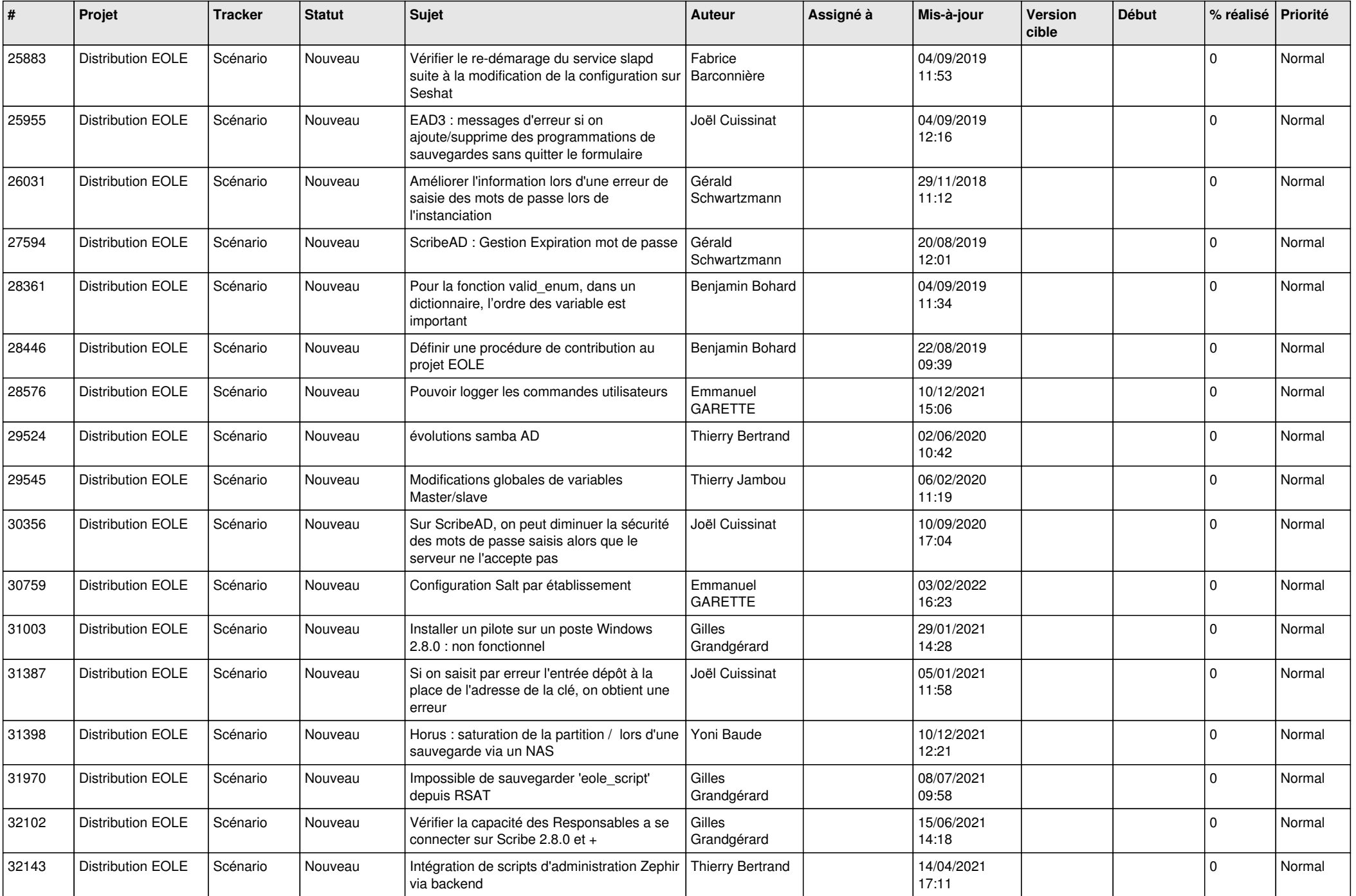

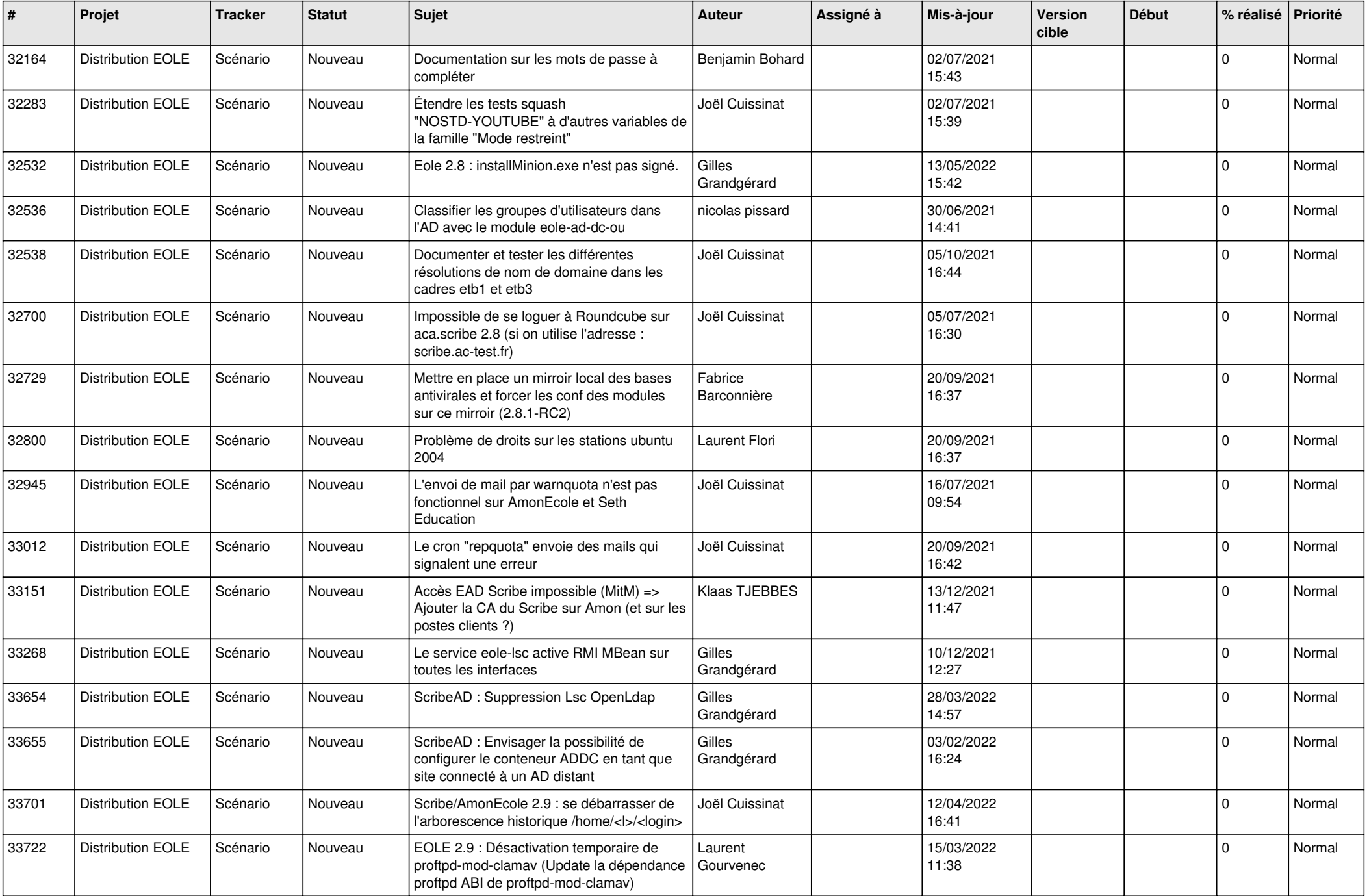

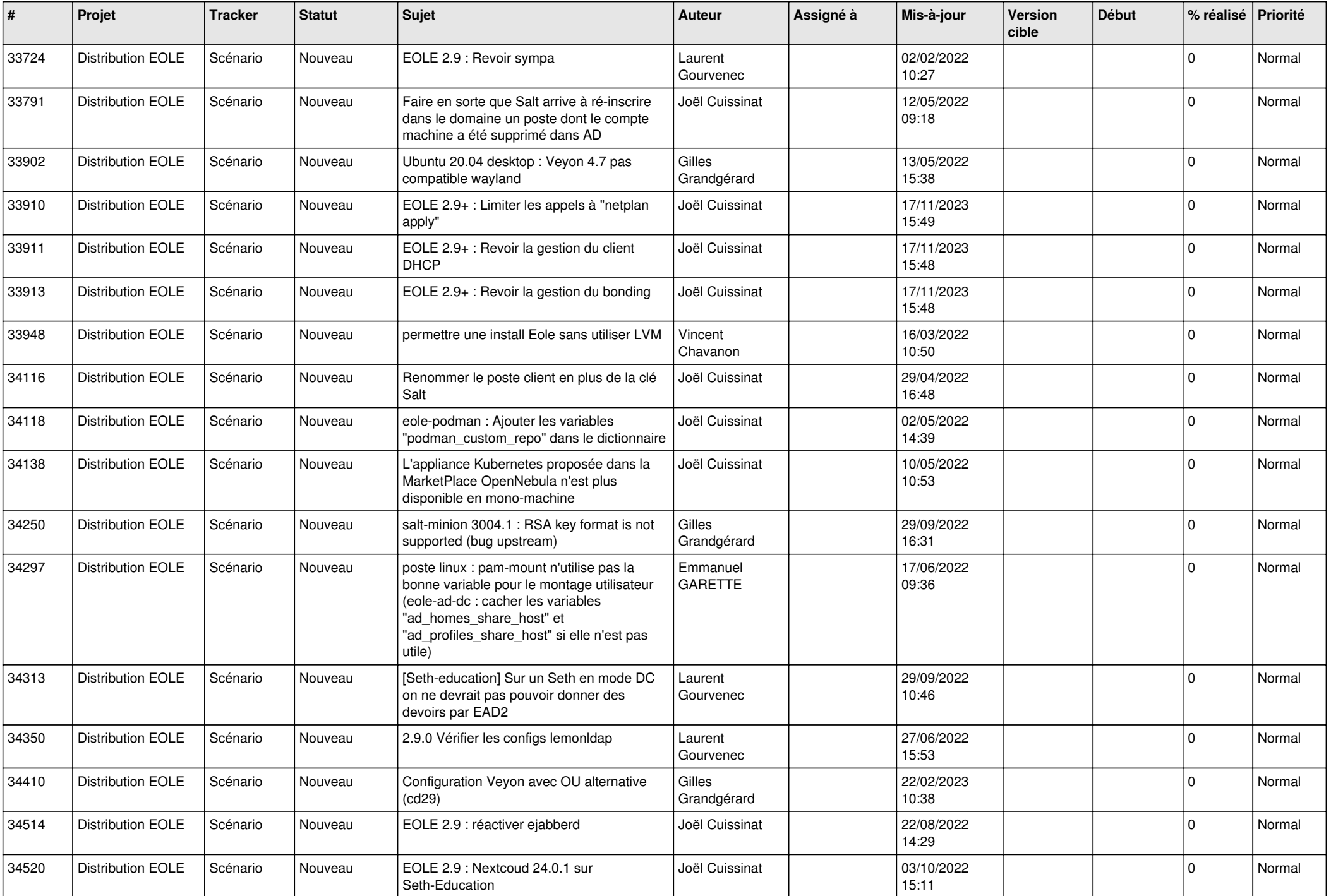

![](_page_15_Picture_543.jpeg)

![](_page_16_Picture_560.jpeg)

![](_page_17_Picture_543.jpeg)

![](_page_18_Picture_543.jpeg)

![](_page_19_Picture_526.jpeg)

![](_page_20_Picture_558.jpeg)

![](_page_21_Picture_561.jpeg)

![](_page_22_Picture_699.jpeg)

![](_page_23_Picture_638.jpeg)

![](_page_24_Picture_623.jpeg)

![](_page_25_Picture_651.jpeg)

![](_page_26_Picture_655.jpeg)

![](_page_27_Picture_511.jpeg)

**...**